# Дистанционные стенды УЛ САПР МИЭМ НИУ ВШЭ

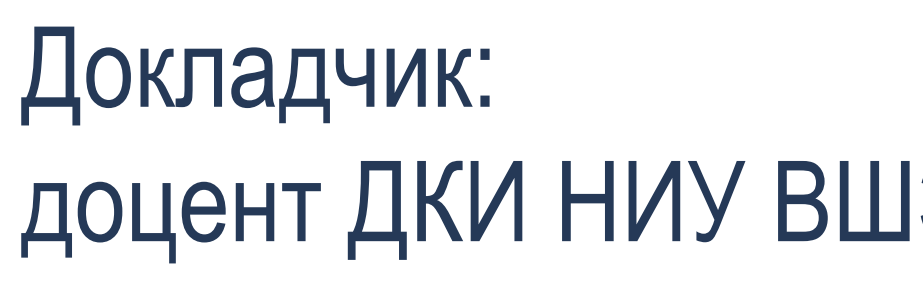

доцент ДКИ НИУ ВШЭ Американов Александр Александрович

МИЭМ НИУ ВШЭ

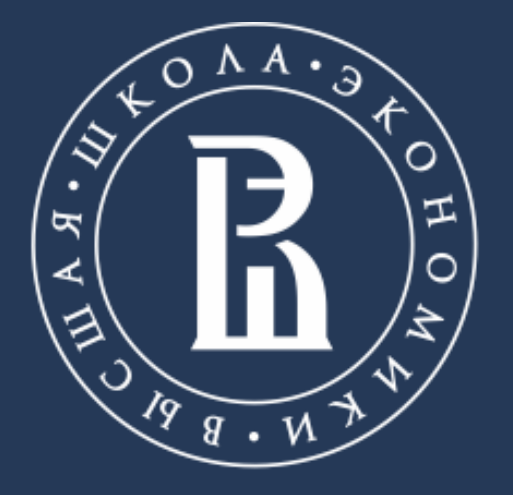

НАЦИОНАЛЬНЫЙ ИССЛЕДОВАТЕЛЬСКИЙ **УНИВЕРСИТЕТ** 

Москва, 2024

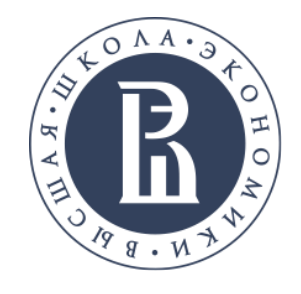

# **ЦЕЛЬ И АКТУАЛЬНОСТЬ ПРОЕКТА МИЭМ НИУ ВШЭ**

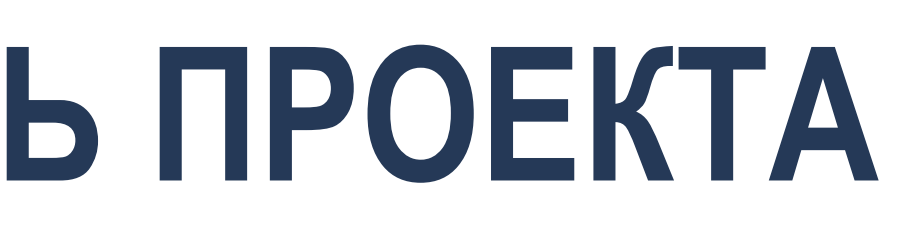

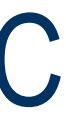

# **Цель:**

- Разработка программно-аппаратного комплекса для дистанционной работы с платами ПЛИС
- в УЛ САПР МИЭМ НИУ ВШЭ в различных форматах работы.

# **Актуальность:**

- 1) Повышенный спрос на дистанционный доступ к оборудованию для обучения, в т.ч. в связи с неблагоприятной эпидемиологической ситуацией.
- 2) Возможность обеспечить доступ к оборудованию большому количеству пользователей
	- при относительно малых материальных затратах.
- 3) Возможность поработать на настоящем оборудовании, не прибегая к симуляции работы устройства.

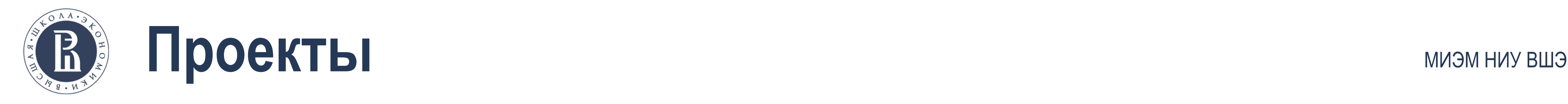

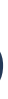

Синхронный режим работы:

- 1. Универсальная ячейка стенда для дистанционной работы с оборудованием
- 2. Программно-аппаратный комплекс для удаленного доступа к отладочным платам Arduino
- 3. Дистанционный стенд для синхронной работой с оборудованием лаборатории

Асинхронный режим работы:

1. Дистанционный стенд для асинхронной работы с оборудованием лаборатории

### МИЭМ НИУ ВШЭ

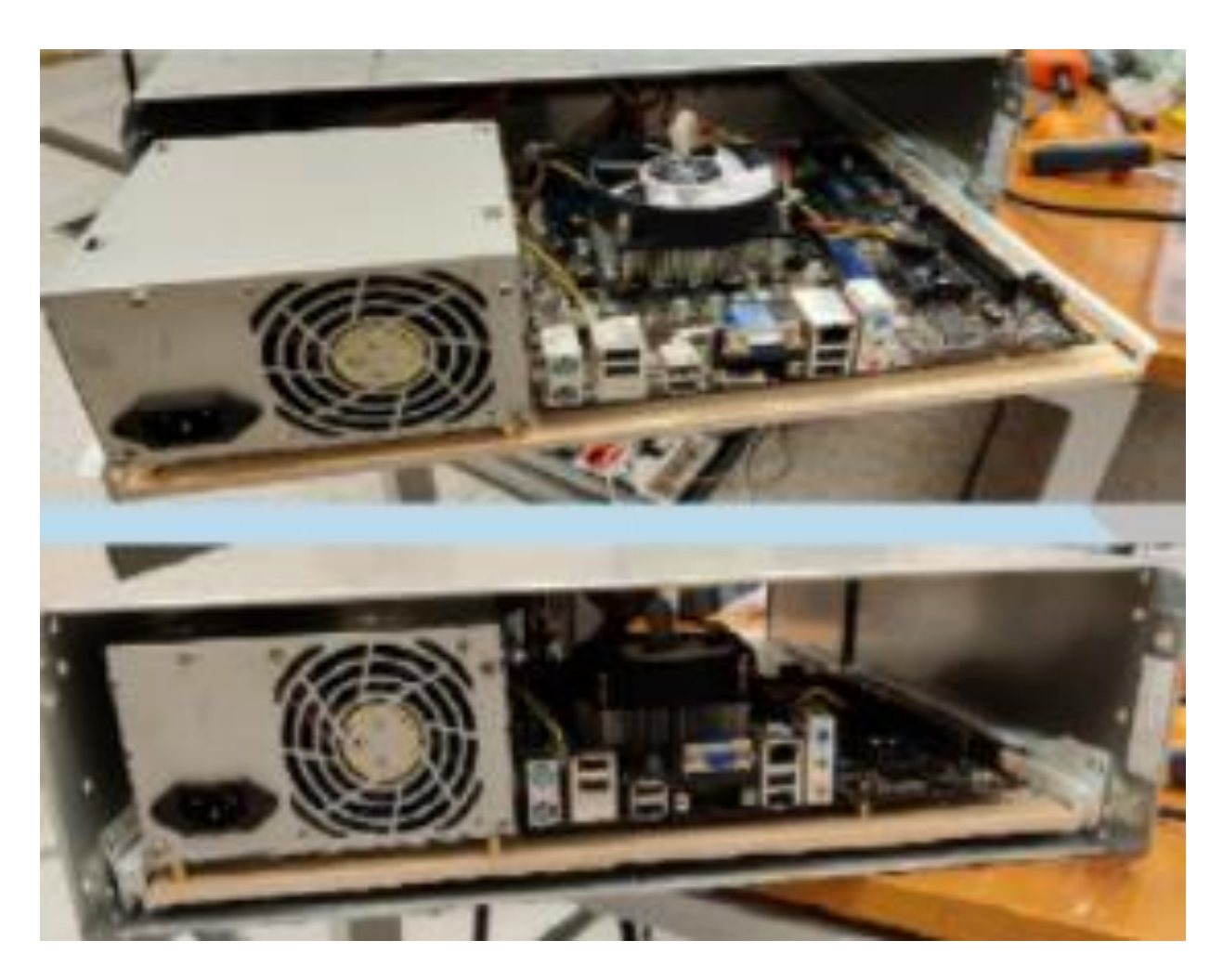

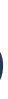

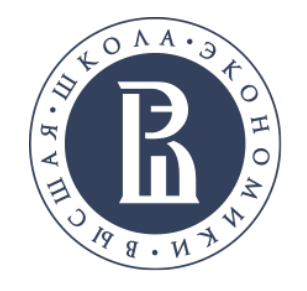

# **Разработка универсальной ячейки стенда для удаленной работы с оборудованием**

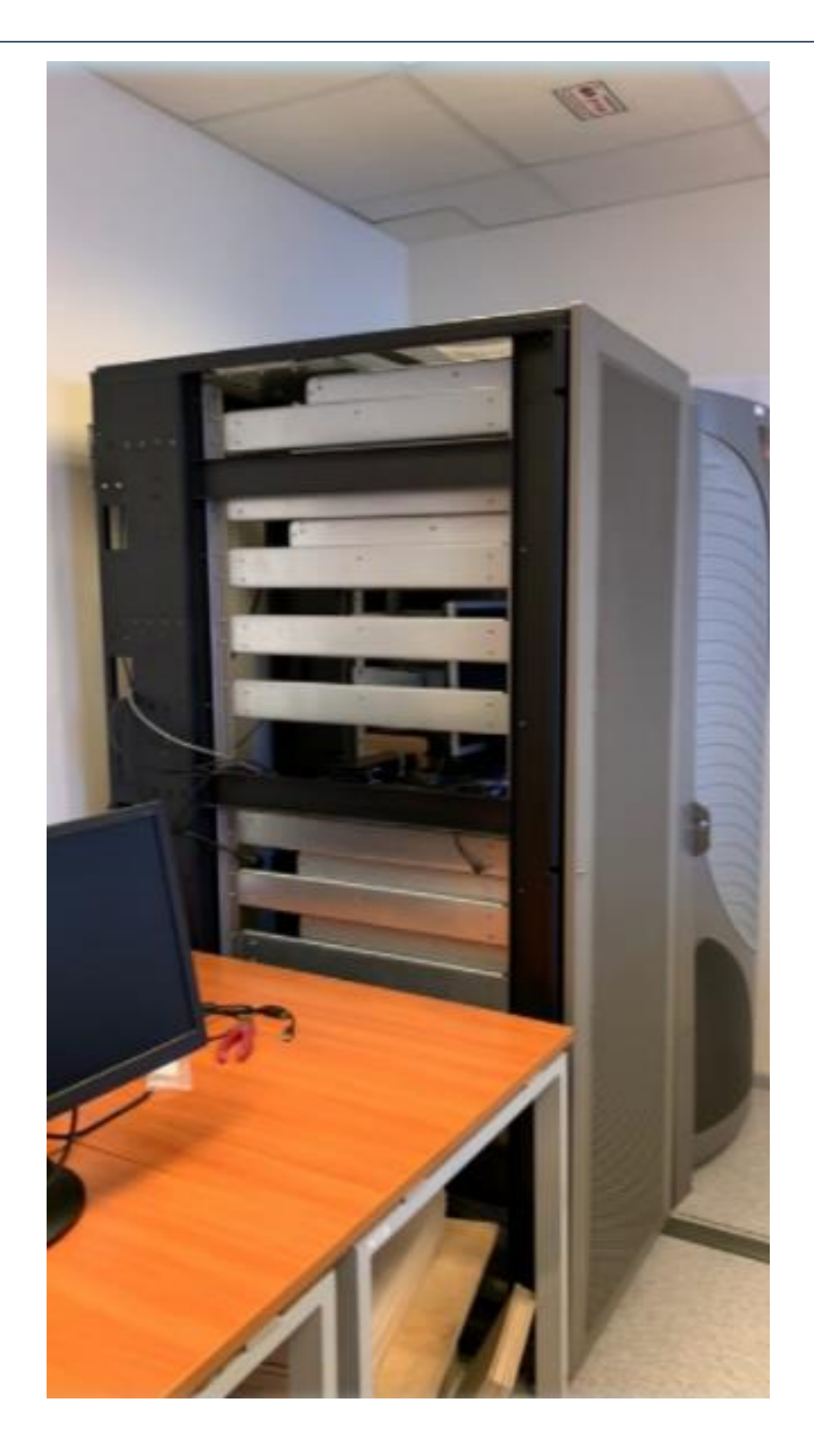

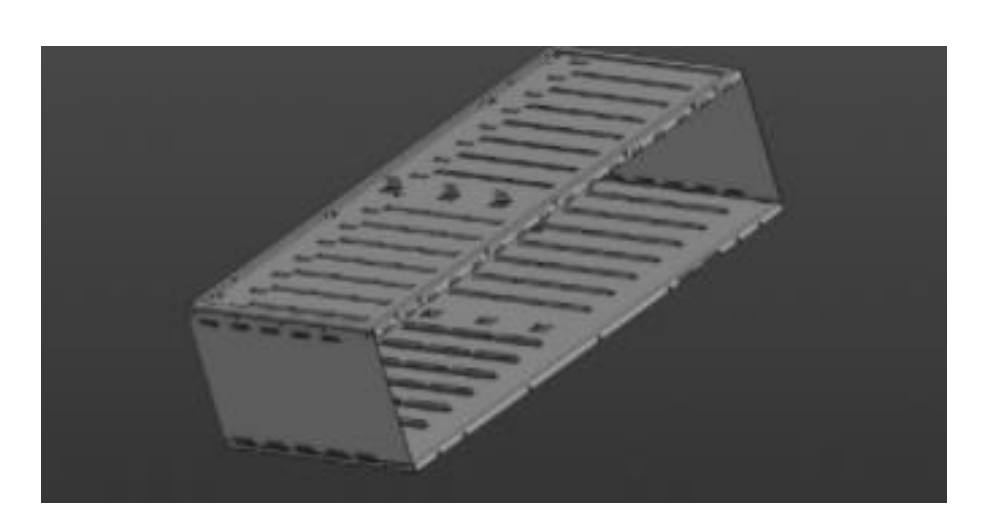

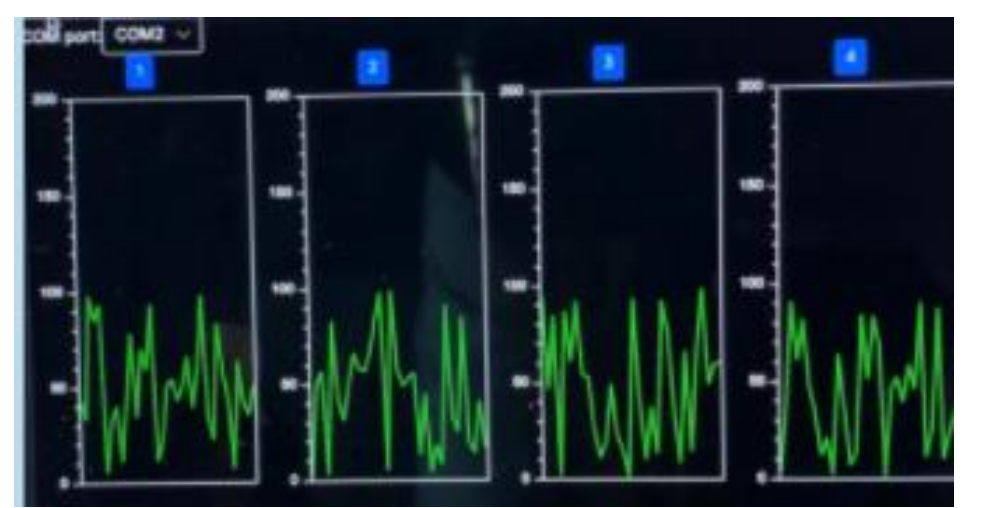

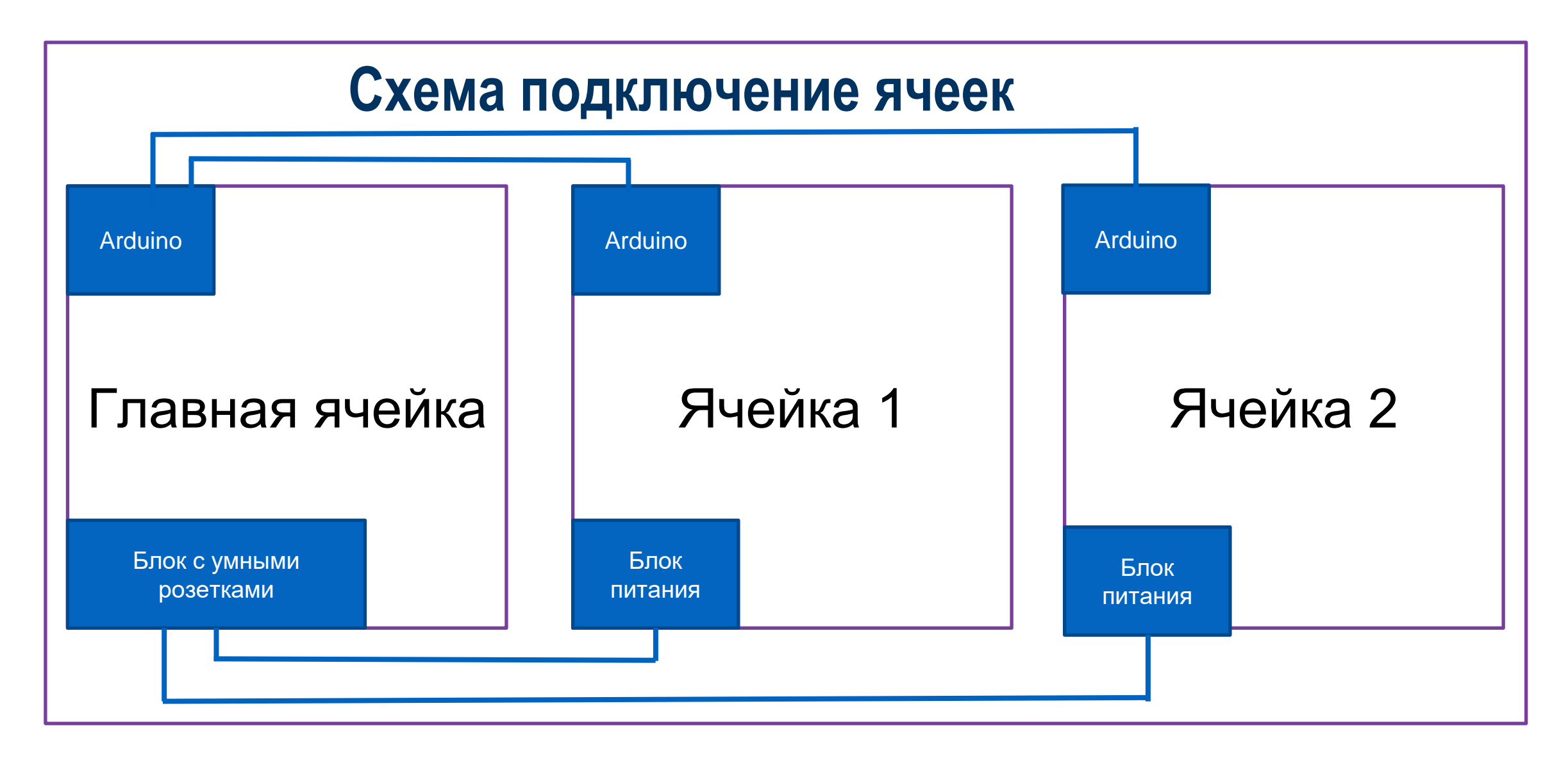

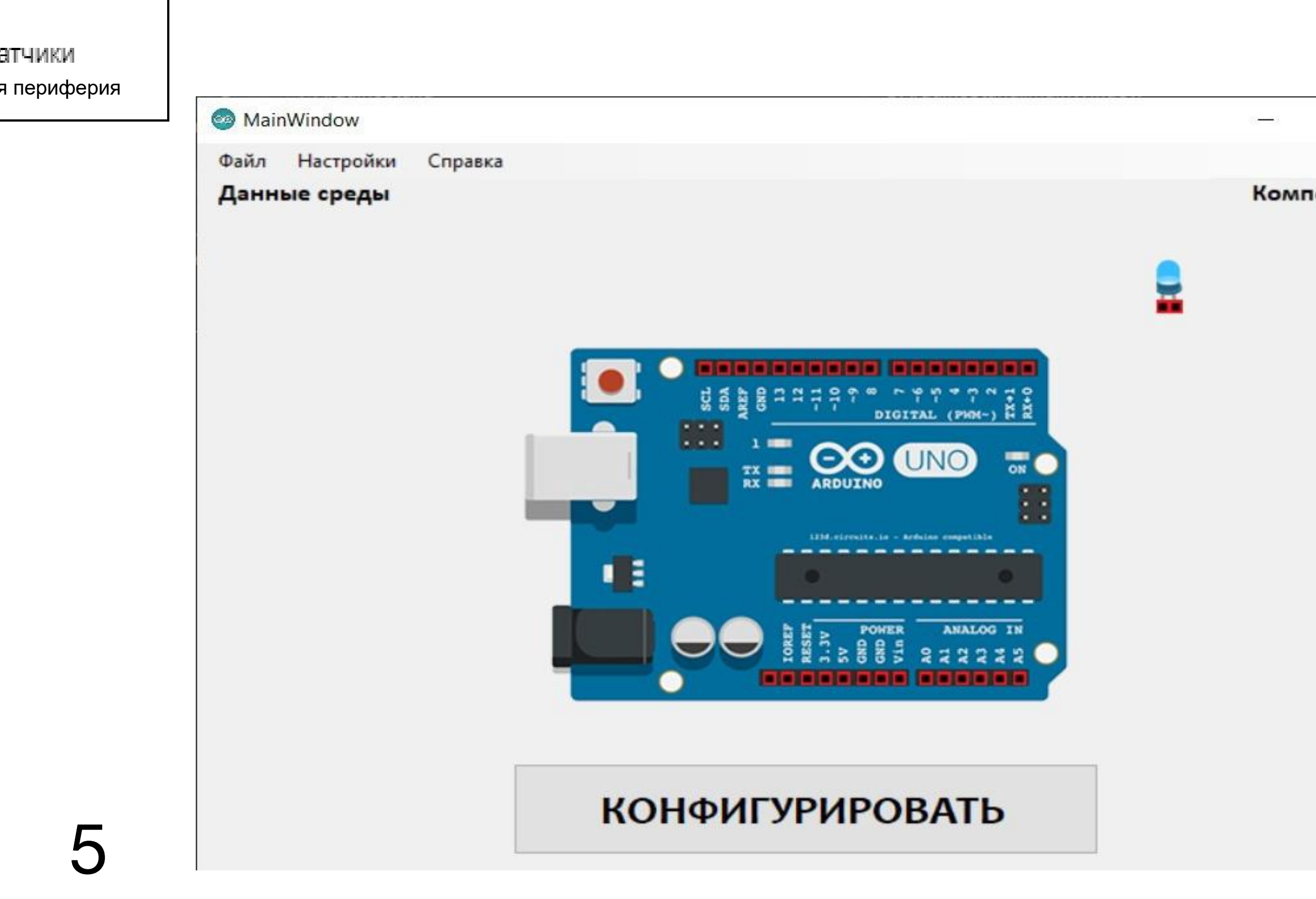

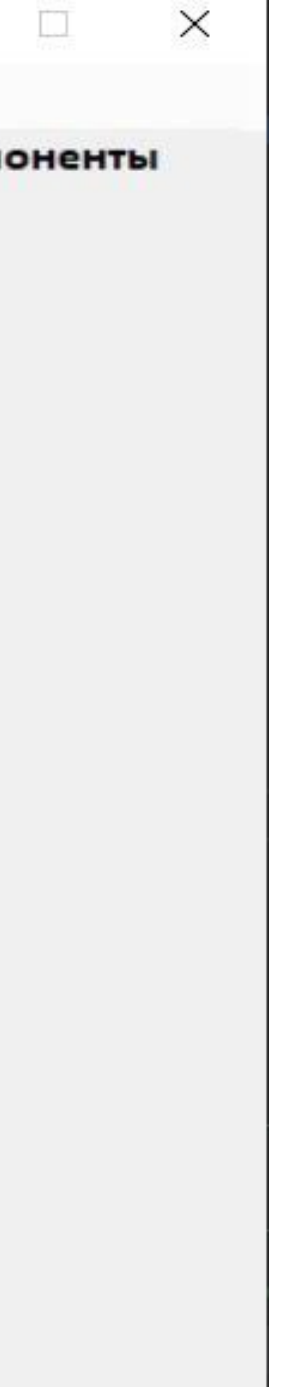

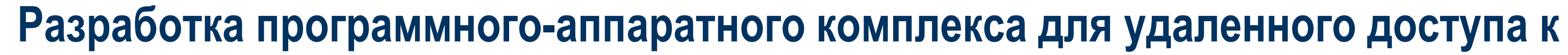

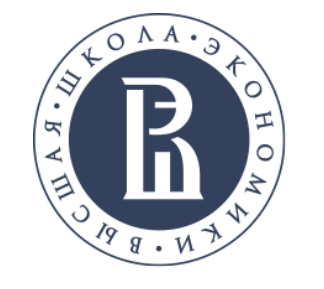

# **отладочным платам Arduino**

С помощью FPGA осуществляется динамическая конфигурация подключения различного периферийного оборудования, окружающего учебную плату (например, Arduino).

К ограниченному количеству пинов учебной платы может быть подключено различное оборудование, необходимое для текущей задачи, без необходимости пересборки стенда или создания нескольких стендов под отдельные задачи.

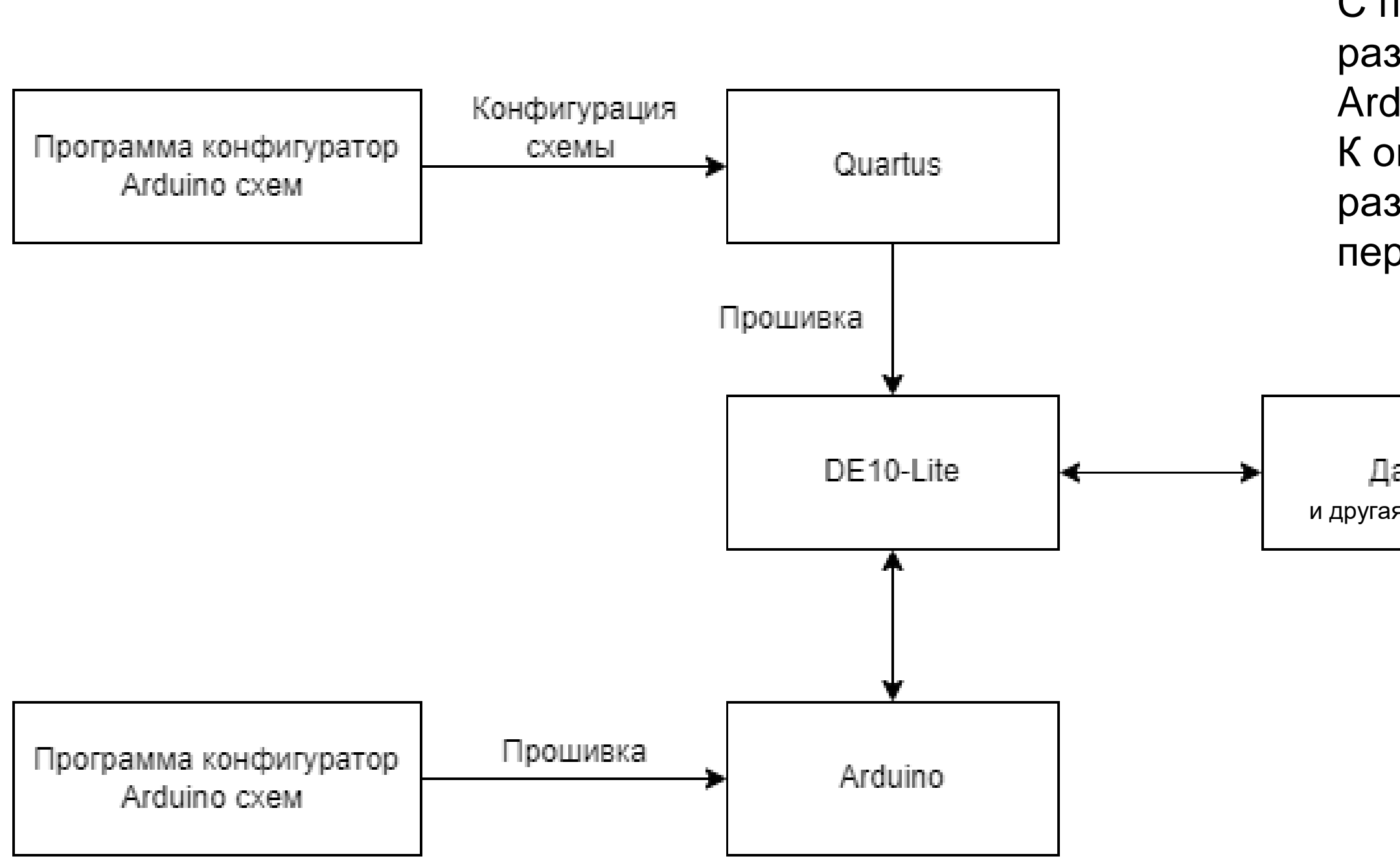

### МИЭМ НИУ ВШЭ

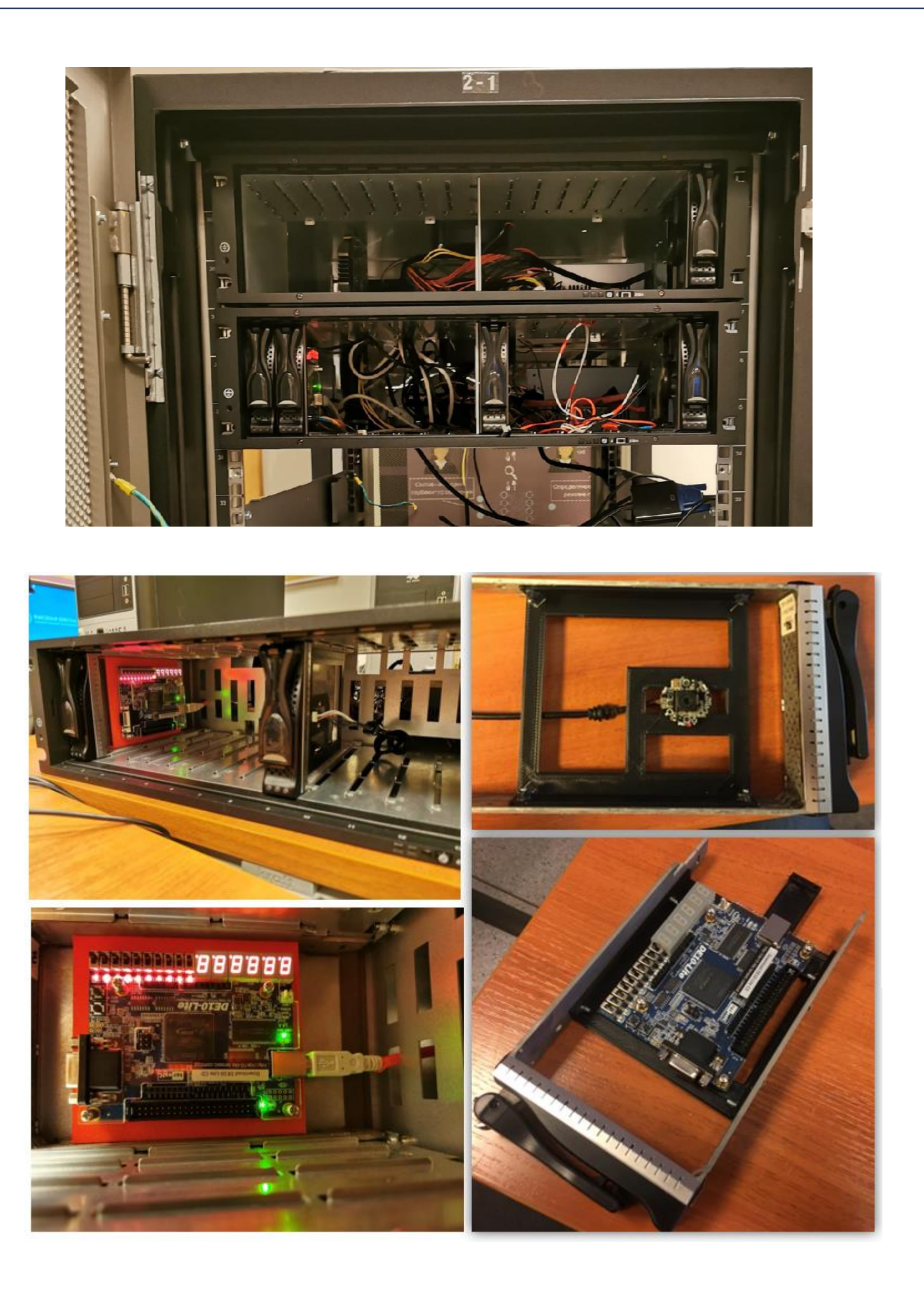

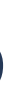

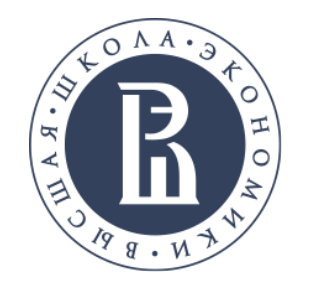

# **Дистанционный стенд для синхронной работой с оборудованием лаборатории**

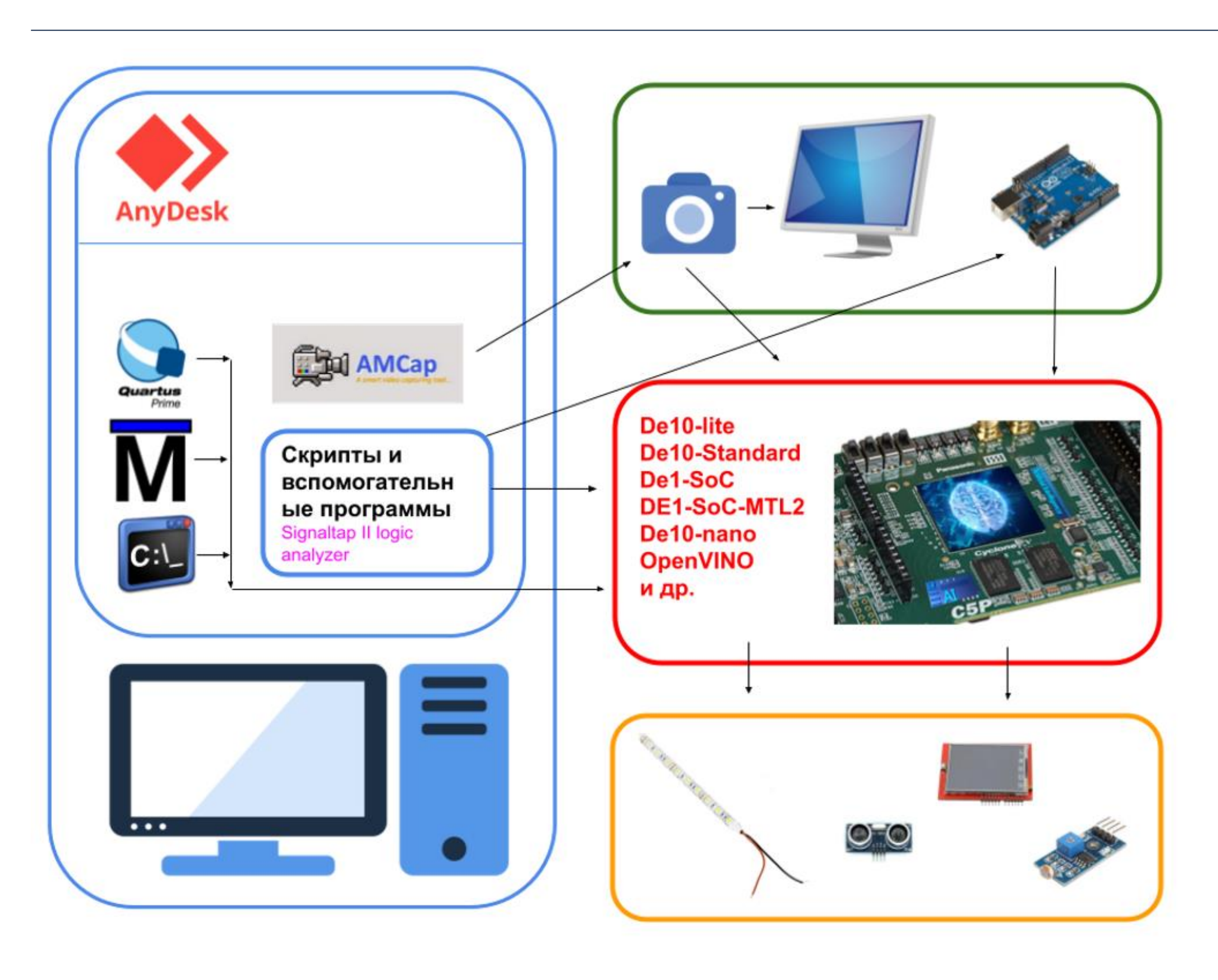

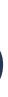

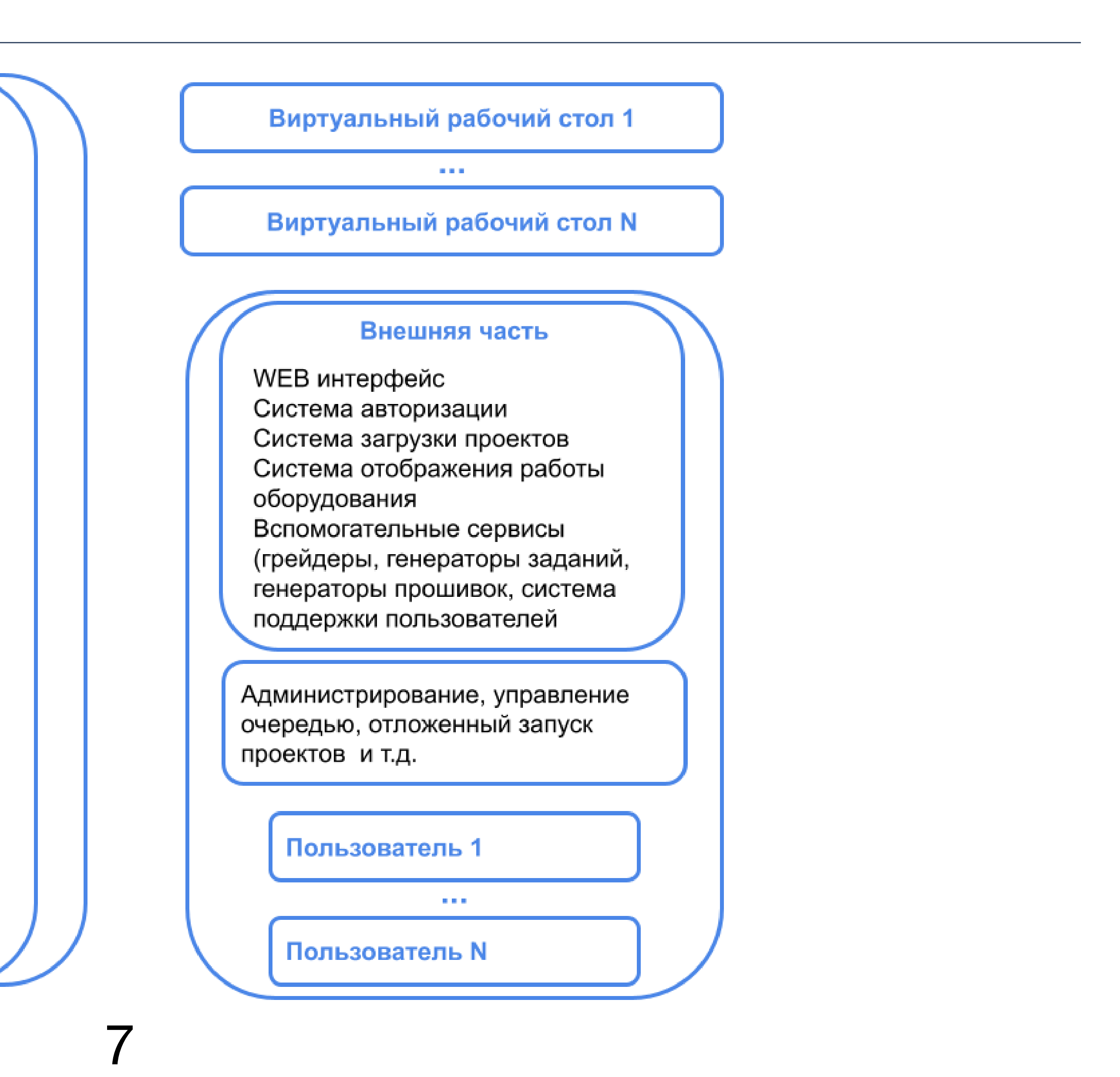

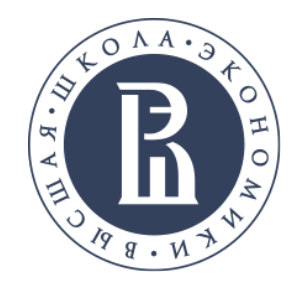

### СЕРВЕРНАЯ СТОЙКА 1

### Юнит 1

ПЛИС, Мат. плата, Камера, Арудино, Вспомогательное оборудование, периферия, освещение и т.д.

### Юнит 2

ПЛИС, Мат. плата, Камера, Арудино, Вспомогательное оборудование, периферия, освещение и т.д.

 $\mathbf{H}$  , and  $\mathbf{H}$ 

### **ЮНИТ N**

ПЛИС, Мат. плата, Камера, Арудино, Вспомогательное оборудование, периферия, освещение и т.д.

Система управления питанием и удаленным запуском юнитов

Система контроля температуры, влажности, пожарной безопасности, резервного энергопитания

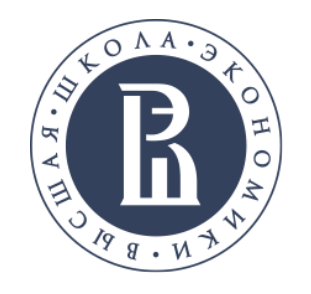

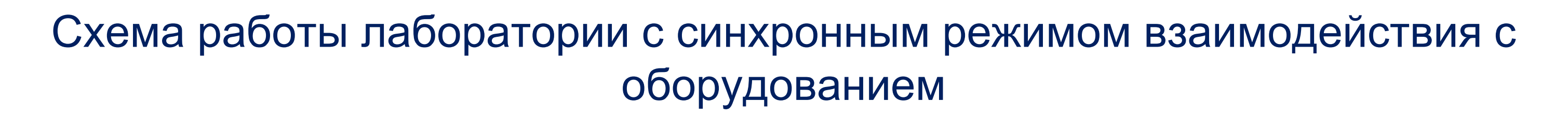

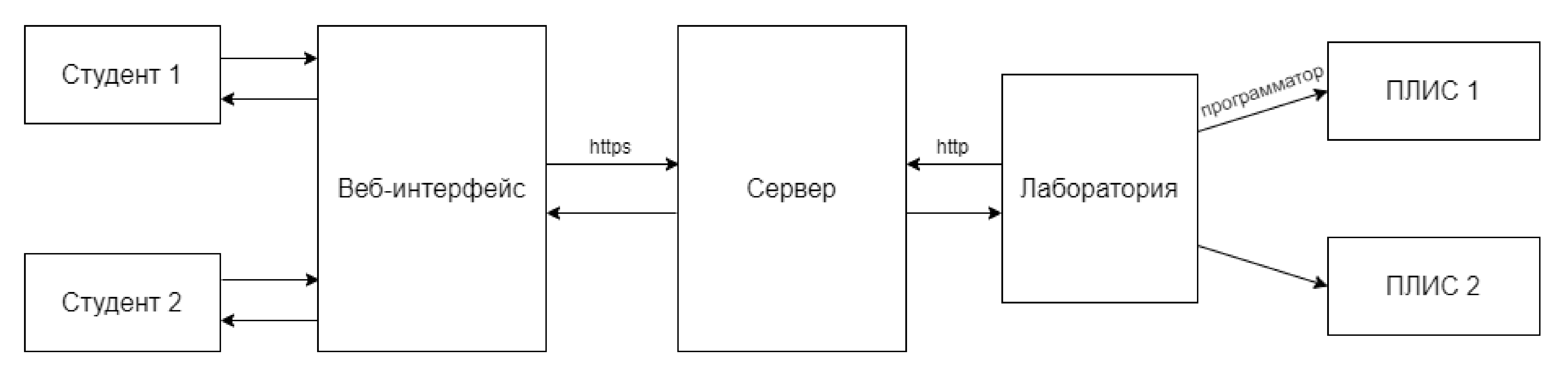

Пользователи подключаются к веб-интерфейсу с помощью личного ПК. Далее происходит процесс аутентификации, который позволяет обеспечить безопасность при работе с удаленной лабораторией. На сайте у студентов появляется возможность выбора лабораторного эксперимента, при этом для каждой группы студентов доступен свой набор лабораторных стендов в зависимости от траектории обучения. В каждом лабораторном эксперименте предусмотрена запись в очередь, благодаря которой пользователи не мешают друг другу при работе с платами ПЛИС. Лабораторный эксперимент представлен в виде видеопотока с камеры, направленной на ПЛИС, управляемых переключателей и формы для загрузки исполняемого файла на плату. Процесс прошивки ПЛИС происходит с помощью программатора от пакета Intel Quartus Prime. Перед загрузкой программы на плату, код компилируется для предотвращения нанесения ущерба лабораторному стенду.

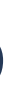

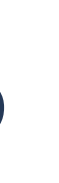

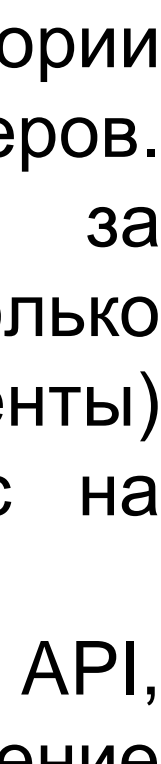

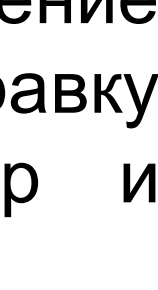

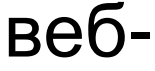

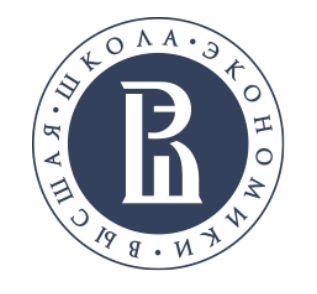

# **Дистанционный стенд для синхронной работой с оборудованием лаборатории**

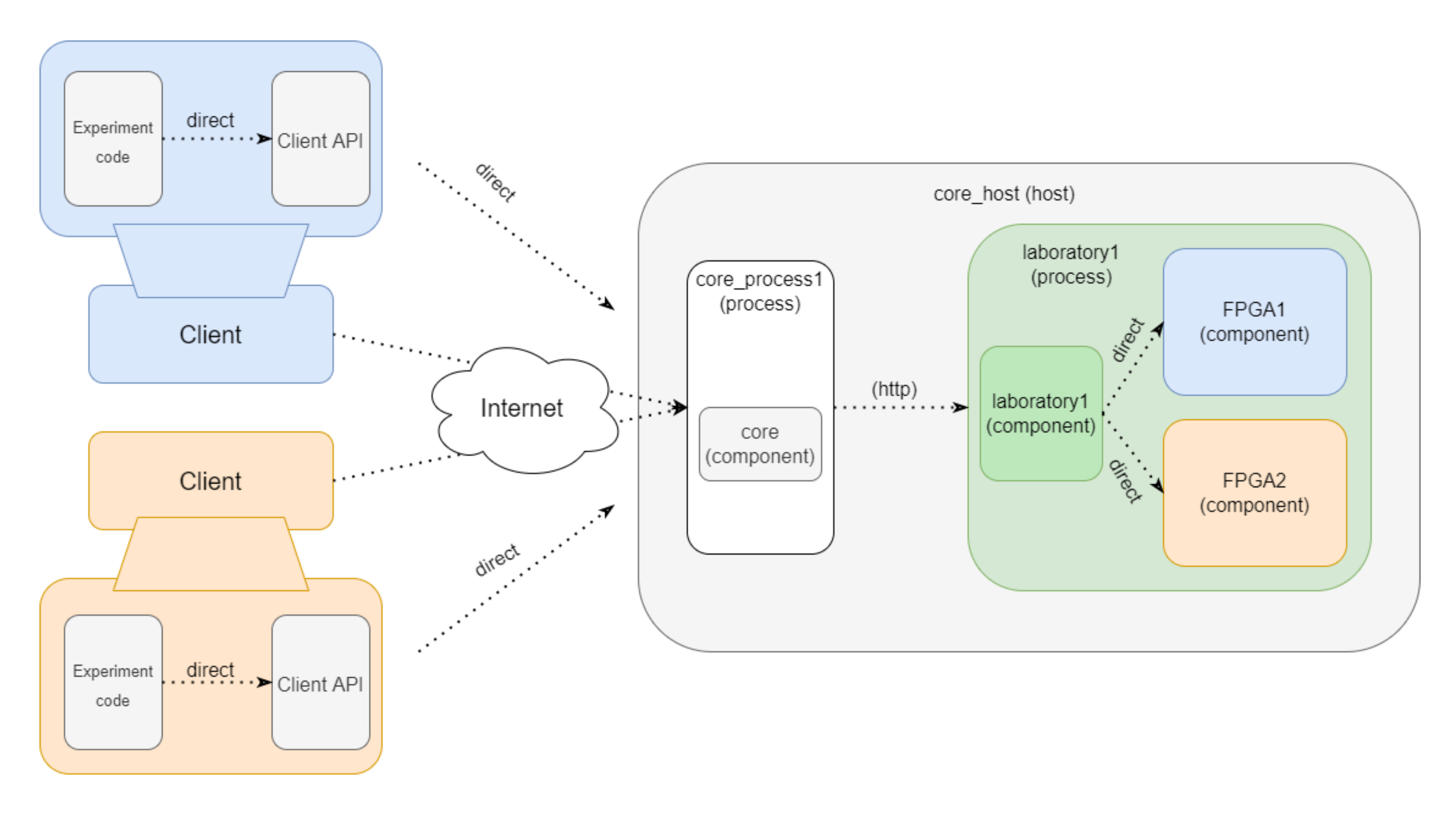

Серверная часть удаленной лаборатории представляет собой несколько серверов. Первый сервер (хост) отвечает за физическую реализацию сервера. Несколько экспериментальных серверов (компоненты) можно сгруппировать в один процесс на одном хосте.

Клиентская часть представляет собой API, ориентированную на предоставление пользовательского интерфейса, отправку команд на экспериментальный сервер и управление ответами.

Пользователи подключаются к вебинтерфейсу с помощью сети Интернет.

# WebLab Deusto

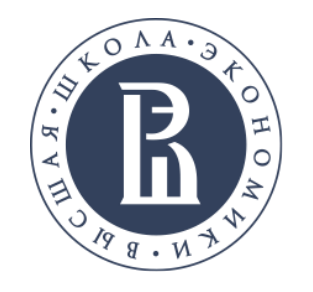

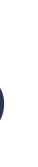

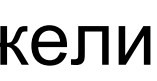

Пользователь с помощью Google Form отправляет прошивку и файл сценария в zip файле. Данный файл загружается в облако. Управляющая ячейка регистрирует появление новых файлов на облаке и скачивает их. Далее управляющая ячейка распределяет новые файлы на свободные лабораторные стенды. После обработки прошивки, формируется новый пакет, со всеми данными полученными после отработки прошивки. Последний шаг – отправка данного пакета на почту которую указал пользователь.

С помощью данного подхода можно обеспечить автоматизированную очередь, которая будет выполняться гораздо быстрее, нежели чем на обычных (синхронных) лабораторных стендах.

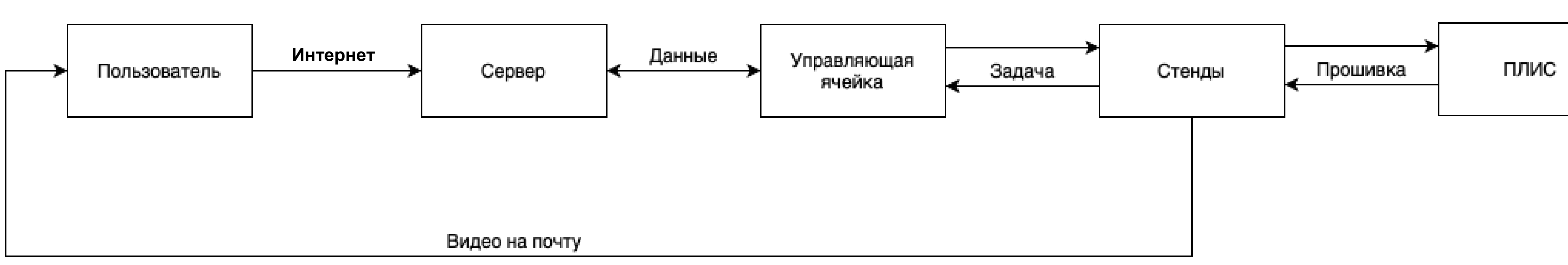

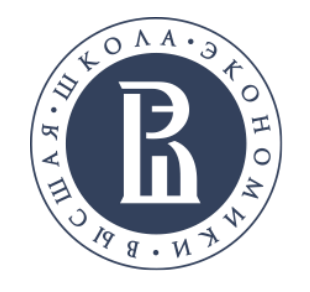

### МИЭМ НИУ ВШЭ

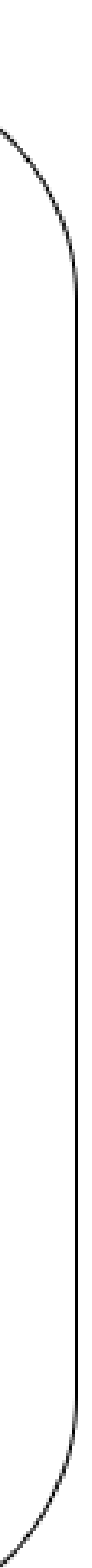

# 11

Упрощенный процесс обработки единичного запроса пользователя на лабораторном стенде выполняется следующим образом:

1. Загрузка файлов пользователя на лабораторный стенд.

2а. Компиляция проекта пользователя;

- 2б. Программирование платы Ардуино
- соответствующей прошивкой.
- 3. Формирование основных файлов отчетности.
- 4а. Прошивка платы ПЛИС;

4б. Начало передачи управляющих сигналов с платы Ардуино;

- 4в. Запись видео.
- 5. Отправка данных пользователю.

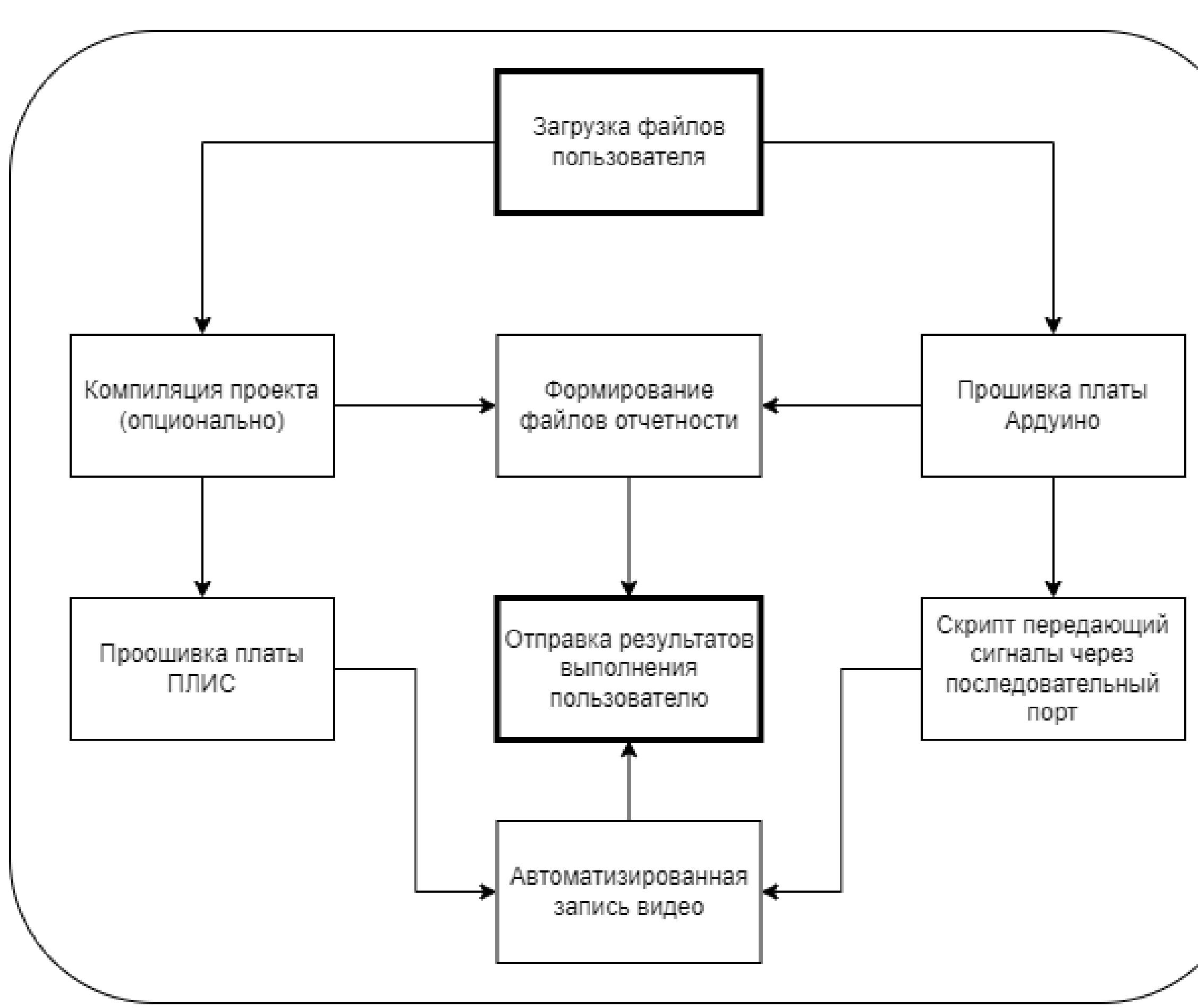

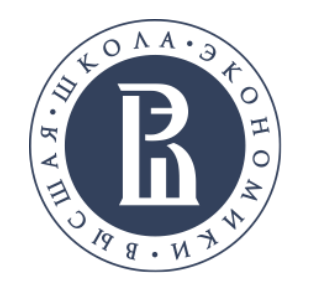

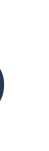

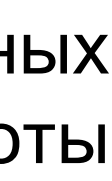

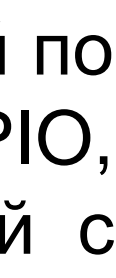

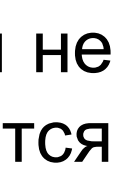

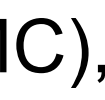

# **Стенды для сложных работ, требующих полного функционала (ПЛИС)**

• Доступ к удаленному рабочему столу (виртуальной машине), где есть весь набор необходимых САПР и вспомогательных утилит. Выделение и резервирование времени в ручном режиме. Для стендов с общим доступом – после завершения работы

откат системы в начальное состояние.

**Стенды для отладки проектов в синхронном режиме (ПЛИС)** – аналог LabsLand (WebLab Deusto) и Intel Remote Console Lab • Подключение через веб-интерфейс, возможность загрузки прошивки или редактирования программы на сайте. Ограниченный по времени сессионный доступ к плате. Возможность резервирования платы. Подача команд в реальном времени через GPIO, имитацию периферии платы (SW, DIP, KEY), подача команд через Веб-терминал UART. Поддержка управления платой с

помощью командной строки на простом TCL-подобном скриптовом языке или загрузки .do сценариев.

# **Стенды для работы с целями отладки в асинхронном режиме (ПЛИС)**

• Подключение через веб-интерфейс: загрузка прошивки и сценария манипуляций с периферией/UART (ограничен по времени не более 5 мин.). После этого запрос ставится в очередь и выполняется асинхронно, ссылка на видео файл и отчет присылаются

на почту.

# **Стенды для работы с другими микроконтроллерными/микропроцессорными платами**

• Планируется реализовать поддержку Arduino, Raspberry Pi, CubieBoard, Jetson NANO, платы от Миландр/НТЦ Модуль/МЦСТ.

- 
- Загрузка проектов для расчетов на OpenVINO, Neural Stick 2, Jetson NANO и др. в асинхронном режиме

# **Стенды для работы с другим оборудованием**

- Выполнение сценариев работы с управляемыми камерами (реализовано в другой лаборатории).
- 3D принтер на ПЛИС).

• Управляемые дистанционно роботы (NAO, Darwin-OP2, Darwin MINI) и другие устройства (Arduino-машинка, A cute car (ПЛИС),

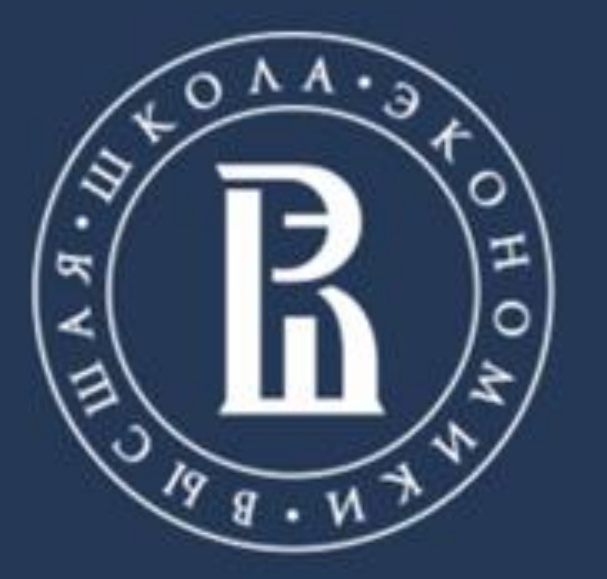

НАЦИОНАЛЬНЫЙ ИССЛЕДОВАТЕЛЬСКИЙ **УНИВЕРСИТЕТ**